# **Dynamic Network Manager Service Activation Guide**

April 7, 2022

V3.0

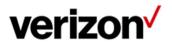

© 2022 Verizon. All Rights Reserved. 2/2022

## **Dynamic Network Manager (DNM) Service Activation Guide**

This document will provide you with step by step instructions on how to activate your company pending circuits.

Note: Each client user will need at least "Read only" access in DNM to complete an activation. If the client wants to have DPort or DCar capabilities, the client administrator will need to ensure each user has DPort and DCar enabled on their account because it is a billable feature. After that is confirmed, the client administrator will need to go into the user's profile and grant each individual with that access or create a group profile that all users within that account can utilize.

## Step by Step instructions:

Once your user profile is setup with DNM access, you will need to log into the DNM tool.

## **DNM Home Page**

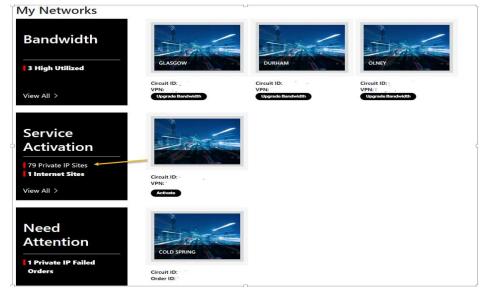

My Network screen shows three different tiles to help find the type of action you want to take within your account.

- The first box labeled Bandwidth indicates the customer has 3 circuits that have high utilization and are ready to upgrade.
- The second box labeled Service Activation is the new sites that have recently been completed and are ready for activation. Notice there are two vertical red lines.
- There are 79 PIP sites
- 1 IDE site that needs to be activated.

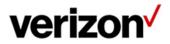

<sup>© 2022</sup> Verizon. All Rights Reserved. 2/2022

The Verizon Trademarks and services LLC or its affiliates in the United States and/or other countries. Microsoft and Internet Explorer are either registered trademarks or trademarks of Microsoft Corporation in the United States and/or other countries are product in the United States and/or other countries. Microsoft and Internet Explorer are either registered trademarks or trademarks of Microsoft Corporation in the United States and/or other countries are product licensed from CA Technologies. All other trademarks and services marks.

• The third box are orders that have failed an activation attempt and need addition from the client.

If you want to show the list of circuits that need to be activated, click on the circuit that needs to be activated or click on view all.

You can now launch the test directly from the circuit details. However, if you need to review and confirm information regarding the CE and PE configuration you can find this by clicking on actions and then View Details.

| VPN Address Eauloment IP Entitlements<br>4950 N Basin Ave © © © © © © © © © © © © © © © © © © ©                                                                                                    | Bandwidth<br>n Status<br>ING ()<br>Schedule |         |
|----------------------------------------------------------------------------------------------------|---------------------------------------------|---------|
| VPN 1768 Kbps Gi<br>VPN Address Gi<br>VPN Address Equipment IP Entitlements Modify I<br>VPN Address © © © © © ©<br>Activation<br>PPND<br>Activation<br>PPND<br>Circuit ID Port Speed Encapsulation Service Type<br>Service ID S Mbps ETHERNET Not Managed View Details ✓<br>PVC Reattime CAR Traffic Rule Description Preferences //                                                                                                    | Bandwidth<br>n Status<br>ING ()<br>Schedule | Ð       |
| All VPNs<br>All VPNs<br>Circuit ID Port Speed Encapsulation Service Type Not Managed View Datails<br>Service ID. 3 Mops ETHERNET Not Managed View Datails<br>PVC Realtime CAR Traffic Rule Description Performence //                                                                                                    | n Status<br>ING ①                           | Ð       |
| Attivation<br>950 N Basin Ave<br>950 N Basin Ave<br>950 N Basin Ave<br>Attivation<br>950 M Basin Ave                                                                                                    | ING ()<br>Schedule                          |         |
| CircuitID PortSpeed Encapsulation Service Type View Details View Details View Detai | Export                                      | V       |
| Service ID     3 Mbps     ETHERNET     Not Managed     View Details     View Details       PVC     Realtime CAR     Traffic Rule     Description     Preferences                                                                                                    |                                             |         |
| Service ID     3 Mbps     ETHEMNET     Not Managed       PVC     Realtime CAR     Traffic Rule     Description //     Preferences //                                                                                                    | O Oper                                      |         |
| Realtime CAR Traffic Rule Description / Preferences /                                                                                                    | 6.                                          |         |
| VPN 768 Kbos G1                                                                                                    |                                             |         |
| Viol Kops Gi Gina Gina Gina Gina Gina Gina Gina G                                                                                                    |                                             |         |
| VRF Name Change Notifications VPA Address Equipment IP Entitlements                                                                                                    |                                             |         |
| 5100 S Mcclintock Dr ' C PENDING D E                                                                                                    |                                             |         |
| Details Network Settings Orders Diagnostics Utilization Virtual Services Cloud Services Other VRF                                                                                                    |                                             |         |
| Circuit Details                                                                                                    | Pending orde                                | ers O   |
| Port Speed EF Real Time Car<br>% Alert Threadul Max Speed                                                                                                    | 2.5 Mbps                                    |         |
| Current - 3 Mbps         Current - 3 Mbps         10 Mbps         C Klops         Current - 768 Klops                                                                                                    | 2,                                          | 2.5 Mbp |
|                                                                                                    |                                             | _       |
| Utilization Alert Thershold % Class of Service ETM                                                                                                    |                                             |         |
|                                                                                                    |                                             |         |
| Utilization Alert Thershold % Class of Service ETM                                                                                                    |                                             | _       |
| Utilization Alert Thershold     %     Class of Service     ETM       Topology     H     Egress Profile     G1                                                                                                    |                                             | 0       |

The Layer 1, 2 and 3 configurations are located in Network Settings. This information will help with the set-up and configuration for the CE device.

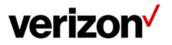

© 2022 Verizon. All Rights Reserved. 2/2022

| Details Network Settings Orders [ | Diagnostics Utilization V | /irtual Services Clor           | ud Services Other VRF           |                               |                            |
|-----------------------------------|---------------------------|---------------------------------|---------------------------------|-------------------------------|----------------------------|
| Customer Edge Settings            |                           |                                 |                                 |                               |                            |
| IPv6 Address / Prefix             |                           |                                 | Layer 2 Encapsulation           | ETHERNET VLAN : 20            | 0                          |
| Server Level                      | Not Managed               |                                 |                                 |                               |                            |
| Layer 1/2 Information             |                           |                                 |                                 |                               |                            |
| CONNECTOR TYPE                    | RJ45                      |                                 | CE WAN Interface / Handoff Type | GigE T                        |                            |
| VLAN set to                       | 200                       | 12                              |                                 |                               |                            |
| Services(s) Ordered               |                           |                                 |                                 |                               |                            |
| Service Order                     |                           |                                 | Work Order                      |                               |                            |
| Managed Service                   | Not Managed               |                                 |                                 |                               |                            |
| Demarcation Information           |                           |                                 |                                 |                               |                            |
| 11345910C                         | Site Type<br>CUST         | Address<br>5100 S Mcclintock Dr | LD1: ROOM<br>LV1: NE Corner     | LD2: FLOOR<br>LV2: Ground Flo | LD3: BUILDING<br>LV3: Main |
| General Interface Configuration   |                           | i                               | 3                               |                               |                            |
| Router Name                       | WIT9E01                   |                                 | Encapsulation                   | ETHERNETVLAN : 200            | þ                          |
| Router Type                       | ASR9K                     |                                 | IPv4 Address / Prefix           |                               |                            |
| Access Type                       | ETH10Gig                  |                                 | IPv6 Address / Prefix           |                               |                            |
| Interface Name                    | TenGigE0/0/0/2.5073       |                                 | IPv4MTU                         |                               |                            |
| Routing Protocol                  | BGP                       |                                 | Shape Adjustment for Ethernet   | 85%                           |                            |
|                                   |                           |                                 |                                 |                               |                            |
| Virtual Route Forwarding (VRF)    |                           |                                 | way 4 - 1 - 2                   |                               |                            |
| VRF Name                          |                           |                                 | WAN Analysis Reporting          | No                            |                            |
| Topology                          | нив                       |                                 | MAX Paths                       | 0                             |                            |
| Max Routes                        | 25000                     |                                 | Max Paths Routes Load Sharing   | No                            |                            |

Once you are ready to begin and you have confirmed that the router is connected to the NID and the CE configuration is loaded correctly, then Click on Start Activation.

The first portion of the test will show the topology path of the circuit.

NID: Overture or Ciena 3903 (This is NID device located at the DMARC installed by Verizon).

L2A: Verizon Layer 2 Switch

**PE: PIP Router** 

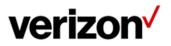

<sup>© 2022</sup> Verizon. All Rights Reserved. 2/2022

| Act | ivate Pri                             | vate IP                         | _                  |             |                  |   |
|-----|---------------------------------------|---------------------------------|--------------------|-------------|------------------|---|
|     | NID                                   |                                 | Overture<br>OVERTU | REISG400    |                  | c |
|     | L2A                                   | <b>Juniper</b><br>JUNIPER_MX960 |                    | PCR /<br>PE | Cisco<br>ASR9010 |   |
| NID | Activatior                            | Status                          |                    |             |                  |   |
|     | Check EVC Status Check EVC Statistics |                                 |                    |             |                  |   |
|     | Check Subscriber Status               |                                 |                    |             |                  |   |

Each individual test is shown by the green status bar above. When the test is running this bar will turn blue. If it fails, it will turn Red and give you a troubleshooting guide to help resolve the issue. If it turns Green then the test passes. In order to see what the results click on the green bar and it will expand to show you the results.

DNM has an interactive feature which allows real time changing of the speed and duplex. Below is the configuration of the port facing the CE. It shows the speed/duplex settings within the Overture or Ciena.

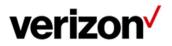

© 2022 Verizon. All Rights Reserved. 2/2022

|                                        | Check Subscriber Status |
|----------------------------------------|-------------------------|
| ###################################### | Re-Test                 |

If you look below, this screen allows you to make changes to the Overture/Ciena 3903 via DNM directly.

| Admin Ports State                    | \$               | -                     |   |        |
|--------------------------------------|------------------|-----------------------|---|--------|
| Auto-Negotiation<br>Enable O Disable | Speed            | Duplex<br>Full Duplex | + |        |
| Vlan Loopback                        | LoopBack Vlan Id |                       |   |        |
|                                      |                  |                       |   | Update |

You can admin down the user port to confirm connectivity or change Negotiation settings, Speed/Duplex and hit update.

Next we move on to the L2 device. The L2A device is the Verizon switch connected to the circuit to the DMARC and to the Verizon PIP router.

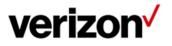

© 2022 Verizon. All Rights Reserved. 2/2022

| L2A Activation Status |   |
|-----------------------|---|
| Check EVC Status      | + |
| Check EVC Statistics  | + |
|                       |   |

Check EVC Status confirms that the sub-interface the circuit being attempted is up.

Check EVC Statistics is checking for two-way traffic in the L2 Device.

Finally we move to the Layer 3 portion of the test. Each test runs some validation Layer 3 tests to confirm connectivity.

| PCR / PE Activation Status |   |  |  |  |
|----------------------------|---|--|--|--|
| Check Interface            | + |  |  |  |
| Check Connectivity         | + |  |  |  |
| Check Routing              | — |  |  |  |

Check Interface is the PE Interface on the PIP router.

Check Connectivity is a Ping Test from the PE to the CE.

Check Routing confirms BGP or Static Route state, Remote and Local AS Number and the peering IP address.

Once the Activation is complete and successful you will have a couple of options to choose from:

Confirm Activation: This confirms the activation and will create and document of record with all the results.

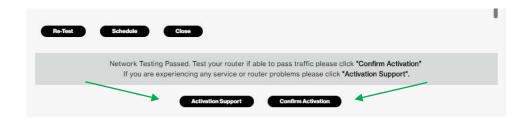

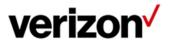

© 2022 Verizon. All Rights Reserved. 2/2022

| ⊘<br>Initiated | Submitting Results                                                                                    | Finalizing |
|----------------|----------------------------------------------------------------------------------------------------|------------|
| Close          |                                                                                                    |            |
|                | ting Passed. Test your router if able to pass traf<br>e experiencing any service or router problems p |            |

#### **Activation Support:**

This option allows the user to request a real time Activation Support from a Verizon technician.

If the activation fails and/or is successful but doesn't see some information from the test they can click on Activation Support. The dialog box will show. Please fill out the required information and a Verizon Technician will call you back within 30 mins on a Verizon Bridge or a Bridge provided by user.

| Activation S                                     |                     |                                           | $\times$ |
|--------------------------------------------------|---------------------|-------------------------------------------|----------|
| Contact Name*                                    |                     | Contact Number*                           |          |
| Customer Name                                    |                     | Callback                                  |          |
| Email Address*                                   |                     | Enter valid Phone number                  |          |
| Customer email                                   |                     |                                           |          |
| Enter valid Mail ID                              |                     | -                                         |          |
| Audio Conference In<br>Bridge<br>Verizons Bridge | Use My Audio Bridge | Direct Callback                           |          |
| Phone Number*                                    |                     | Passcode*                                 |          |
| Direct Call back                                 |                     | 0000                                      | •        |
| Enter valid Phone number                         | Close               | Direct Call back and no passcode required |          |

#### **Schedule Option:**

This option allows you to schedule an Install Scheduler request to have a Verizon technician join at a requested date and time 48-72 hours in the future.

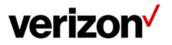

© 2022 Verizon. All Rights Reserved. 2/2022